## SUPPO™ Speed Controller Programming Instructions

For ESC with simple options (Aircraft functions) 20A/30A/40A/50A(BEC)

Programming Instructions:

1. Connect your motor and receiver to the speed controller, but do not connect the battery yet.

2. Turn on your transmitter and full up the throttle stick. Please Note: Most Futaba transmitters have the throttle channel reversed by default.

3. Connect your battery and you will hear a starting beep tone. After 3 seconds, the motor will start beeping a sequence as following. All beeps repeat only once.

4. To select, move the throttle stick in off position, between Beeps repeat. Then you will hear a confirmation sound.

5. Each time when you select an option, it will exit programming menu and is ready to use. To choose another option, you need restart from step 1.

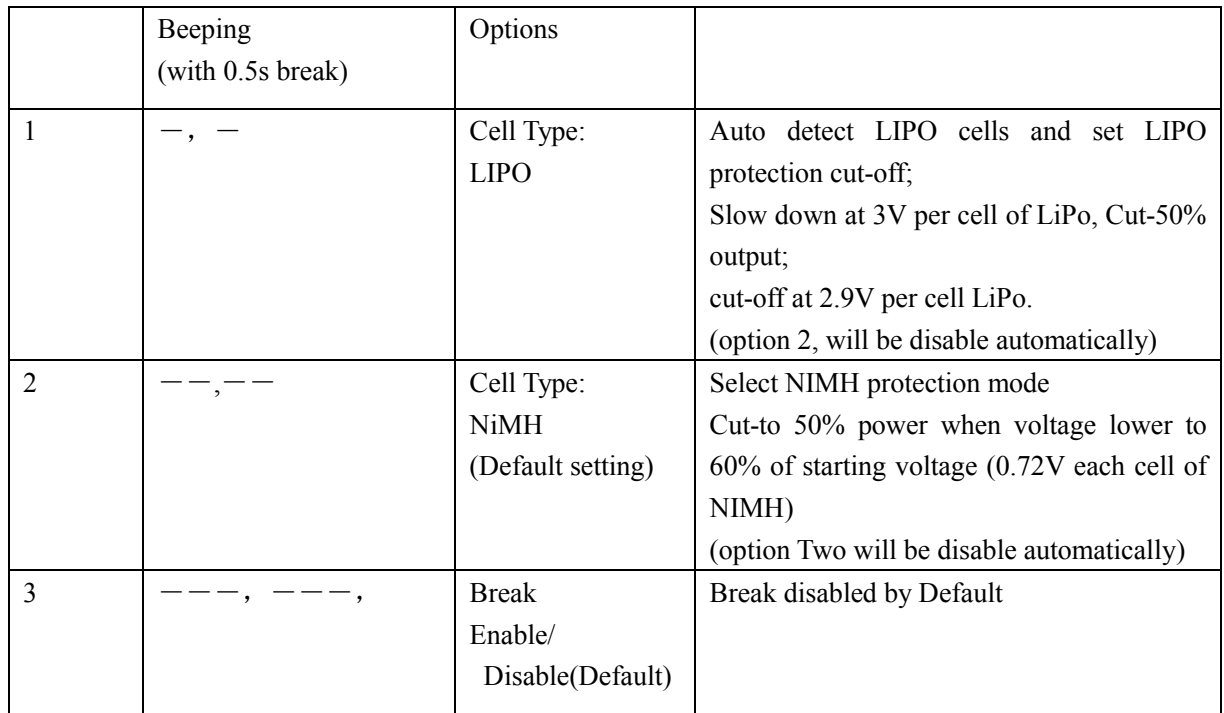

Options Table 1 (for Aircraft version Normal mode):

By suppomodel.com